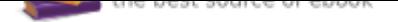

## The book was found

# **Using Computers In The Law: Law Office Without Walls (American Casebooks)**

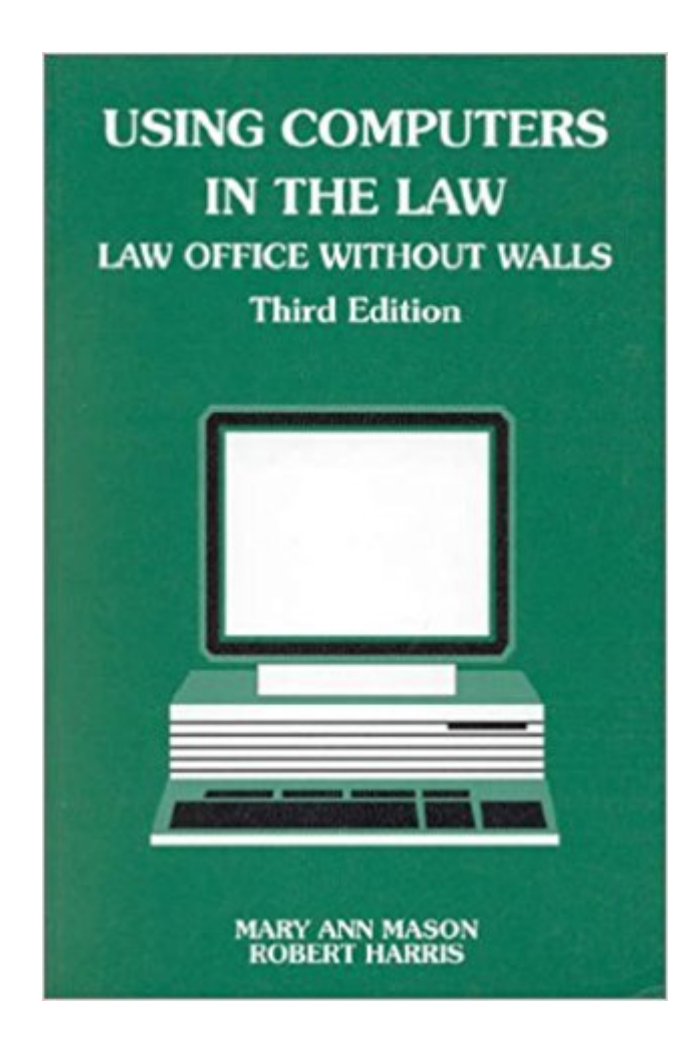

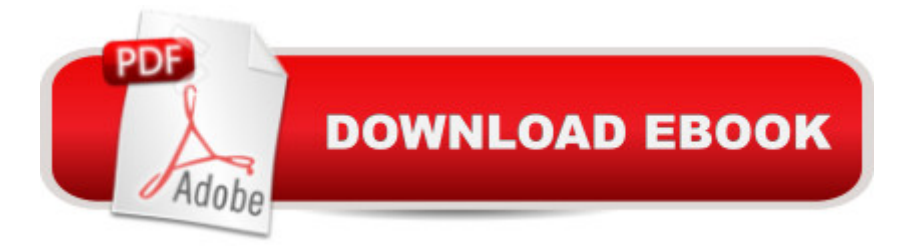

Broadened scope of her previously popular Using Computers in the Law. Additional theme is that computers now provide the law office staff with the ability to efficiently accomplish all office tasks, e.g., research, filing, billing, and communication, in one place. In other words, a law office without walls. The past several years have seen dramatic changes in computer hardware, software, and online searching and communication functionality.

### **Book Information**

Series: American Casebooks Paperback: 284 pages Publisher: West Publishing Company; 3 edition (December 1993) Language: English ISBN-10: 0314023968 ISBN-13: 978-0314023964 Product Dimensions: 9.9 x 6.5 x 1 inches Shipping Weight: 1.2 pounds Average Customer Review: 3.0 out of 5 stars 1 customer review Best Sellers Rank: #19,466,006 in Books (See Top 100 in Books) #50 in  $\hat{A}$  Books > Law > Law Practice > Law Office Technology #106025 in $\hat{A}$  Books > Textbooks > Law

#### **Customer Reviews**

delivery so quickly. awesome and very well. Everything with this product is perfect. my neighbor love it, I will recommend it to my friend.

#### Download to continue reading...

Using Computers in the Law: Law Office Without Walls (American Casebooks) Your Office: [Microsoft Office 2016 Volum](http://privateebooks.com/en-us/read-book/g7x46/using-computers-in-the-law-law-office-without-walls-american-casebooks.pdf?r=cB9rd8M07FrTP9%2B4U0n8kgSCQOZ9WQtH%2BSexRvdqR5U%3D)e 1 (Your Office for Office 2016 Series) How to Build Dry-Stacked Stone Walls: Design and Build Walls, Bridges and Follies Without Mortar Using Computers in the Law Office (with Premium Web Site Printed Access Card) (West Legal Studies) Using Computers in the Law Office (West Legal Studies) Using Computers in the Law Office Administrative Law, the American Public Law System: Cases and Materials (American Casebooks) (American Casebook Series) How to Start a Family Office: Blueprints for setting up your single family office (Family Office Club Book Series 3) Your Office: Microsoft Access 2016 Comprehensive (Your Office for Office 2016 Series) Your Office: Microsoft Excel 2016 Comprehensive (Your Office for Office 2016 Series)

History Of Computers for Kids (Children's Computer Hardware Books) Use and Impact of Computers in Clinical Medicine (Computers and Medicine) Walls Within Walls: Life Histories Of Working Women In The Old City Of Lahore Microsoft Office 365 Home and Business | iPhone Microsoft Office 365, Excel, Word, PowerPoint, OneNote, Outlook, Access, Project, Visio.: Desktop And iPhone Using Full Course Law, Liability, and Ethics for Medical Office Professionals (Law, Liability, and Ethics Fior Medical Office Professionals) Law Office on a Laptop, Second Edition: How to Set Up Your Own Successful Mobile Law Office Technology in the Law Office, Second Edition (Technology in the Law Office, Second Edition) Local Government Law, Cases and Materials, 5th (American Casebooks) (American Casebook Series) International Law, Cases and Materials, 5th (American Casebooks) (American Casebook Series) Basic Documents Supplement to International Law, Cases and Materials, 5th Ed. (American Casebooks) (American Casebook Series)

Contact Us

DMCA

Privacy

FAQ & Help